//\*\*THIS CODE WILL WORK ON ANY ARDUINO\*\* //This code has intentionally has been written to be overly lengthy and includes unnecessary steps. //Many parts of this code can be truncated. This code was written to be easy to understand. //Code efficiency was not considered. Modify this code as you see fit. //This code will output data to the Arduino serial monitor. Type commands into the Arduino serial monitor to control the EZO EC Circuit in I<sup>2</sup>C mode.

### [Click here to download the \\*.ino file](https://www.atlas-scientific.com/_files/code/ino_files/EC_I2C.zip)

#### Atlas-Scientific.com **Community Community Constants Copyright C**opyright © Atlas Scientific LLC All Rights Reserved

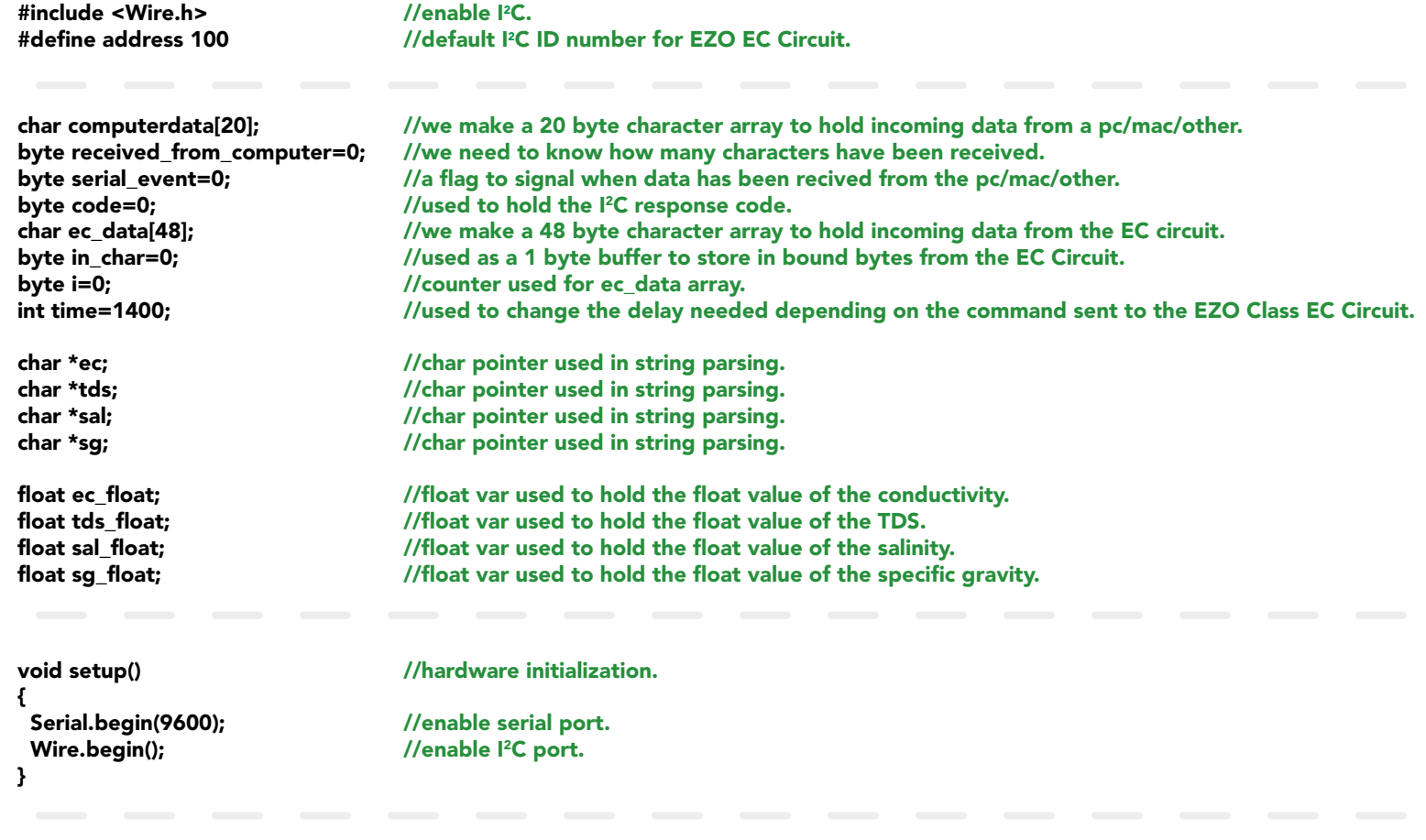

//the main loop.

//if the serial\_event=1. //if a command has been sent to calibrate or take a reading we //wait 1400ms so that the circuit has time to take the reading. //if any other command has been sent we wait only 300ms.

#### void loop(){

 if(serial\_event){ if(computerdata[0]=='c'||computerdata[0]=='r')time=1400; else time=300;

> //call the circuit by its ID number. //transmit the command that was sent through the serial port. //end the I2C data transmission.

 Wire.beginTransmission(address); Wire.write(computerdata); Wire.endTransmission();

//wait the correct amount of time for the circuit to complete its instruction.

//call the circuit and request 48 bytes (this is more then we need). //the first byte is the response code, we read this separately.

delay(time);

 Wire.requestFrom(address,48,1); code=Wire.read();

> //switch case based on what the response code is. //decimal 1. //means the command was successful. //exits the switch case.

//decimal 2. //means the command has failed. //exits the switch case.

//decimal 254 //means the command has not yet been finished calculating. //exits the switch case.

//decimal 255. //means there is no further data to send. //exits the switch case.

 switch (code){ case 1: Serial.println("Success"); break;

 case 2: Serial.println("Failed"); break;

 case 254: Serial.println("Pending"); break;

 case 255: Serial.println("No Data"); break; }

> //are there bytes to receive. //receive a byte. //load this byte into our array. //incur the counter for the array element. //if we see that we have been sent a null command. //reset the counter i to 0. //end the I2C data transmission. //exit the while loop.

 while(Wire.available()){ in\_char = Wire.read(); ec\_data[i]= in\_char; i+=1; if(in\_char==0){ Wire.endTransmission(); break; } }

> //print the data. //reset the serial event flag. //Uncomment this function if you would like to break up the comma separated string //into its individual parts.

 Serial.println(ec\_data); serial\_event=0; //if(computerdata[0]=='r') string\_pars(); } }

> // this function will break up the CSV string into its 4 individual parts. EC|TDS|SAL|SG. //this is done using the C command "strtok".

//let's pars the string at each comma. //let's pars the string at each comma. //let's pars the string at each comma. //let's pars the string at each comma.

//We now print each value we parsed separately. //this is the EC value.

//We now print each value we parsed separately. //this is the TDS value.

//We now print each value we parsed separately. //this is the salinity value.

//We now print each value we parsed separately. //this is the specific gravity value.

void string\_pars(){

 ec=strtok(ec\_data, ","); tds=strtok(NULL, ","); sal=strtok(NULL, ","); sg=strtok(NULL, ",");

 Serial.print("EC:"); Serial.println(ec);

 Serial.print("TDS:"); Serial.println(tds);

 Serial.print("SAL:"); Serial.println(sal);

 Serial.print("SG:"); Serial.println(sg);

//this interrupt will trigger when the data coming from //the serial monitor(pc/mac/other) is received. //we read the data sent from the serial monitor //(pc/mac/other) until we see a <CR>. We als //how many characters have been received. //stop the buffer from transmitting leftovers or garbage.

void serialEvent(){

received from computer=Serial.readBytesUntil(13,computerdata,20); computerdata[received\_from\_computer]=0; ial event:

}

 //Uncomment this section if you want to take the values and convert them into floating point number. /\*

 ec\_float=atof(ec); tds\_float=atof(tds); sal\_float=atof(sal); sg\_float=atof(sg); \*/ }

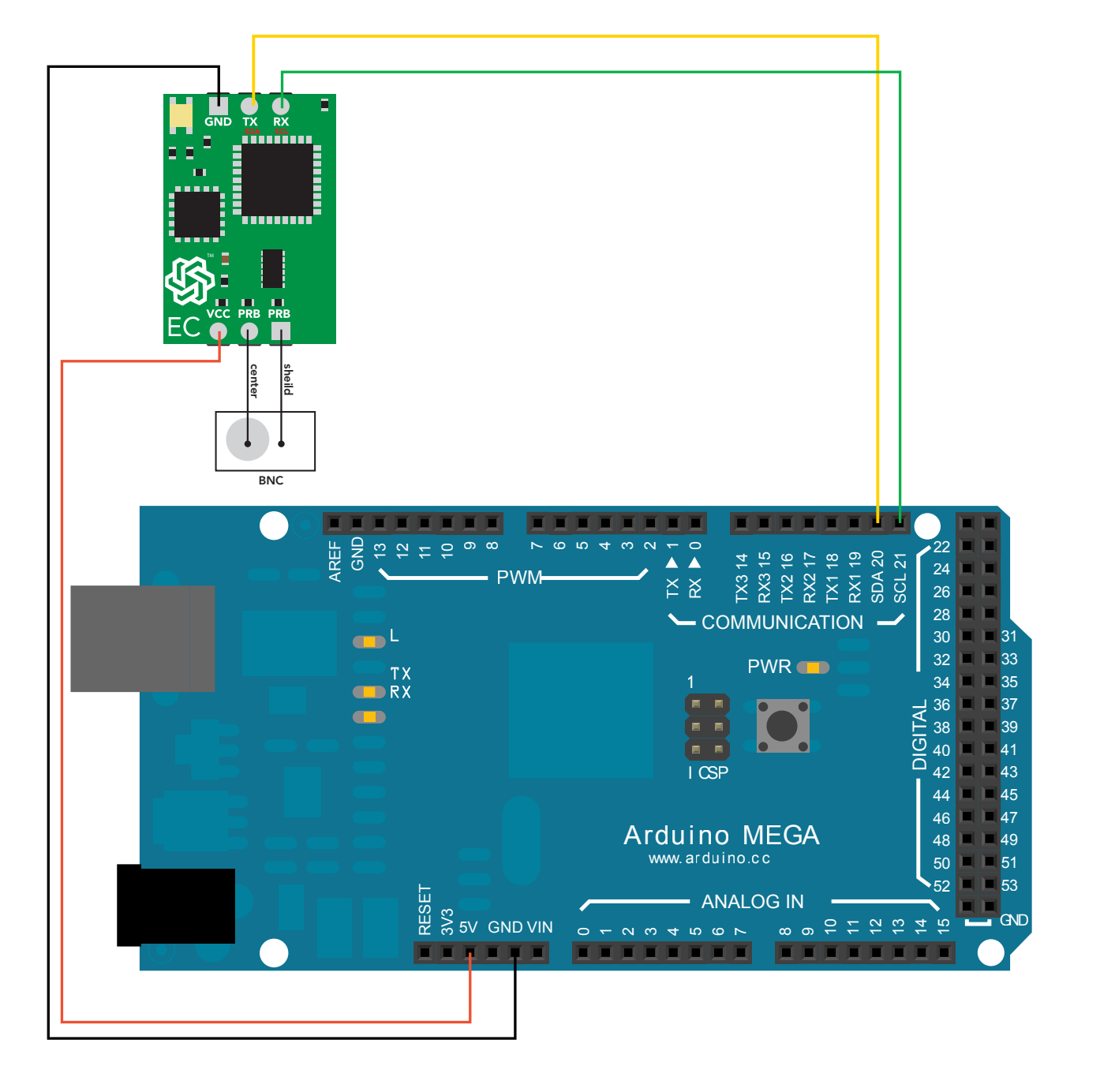

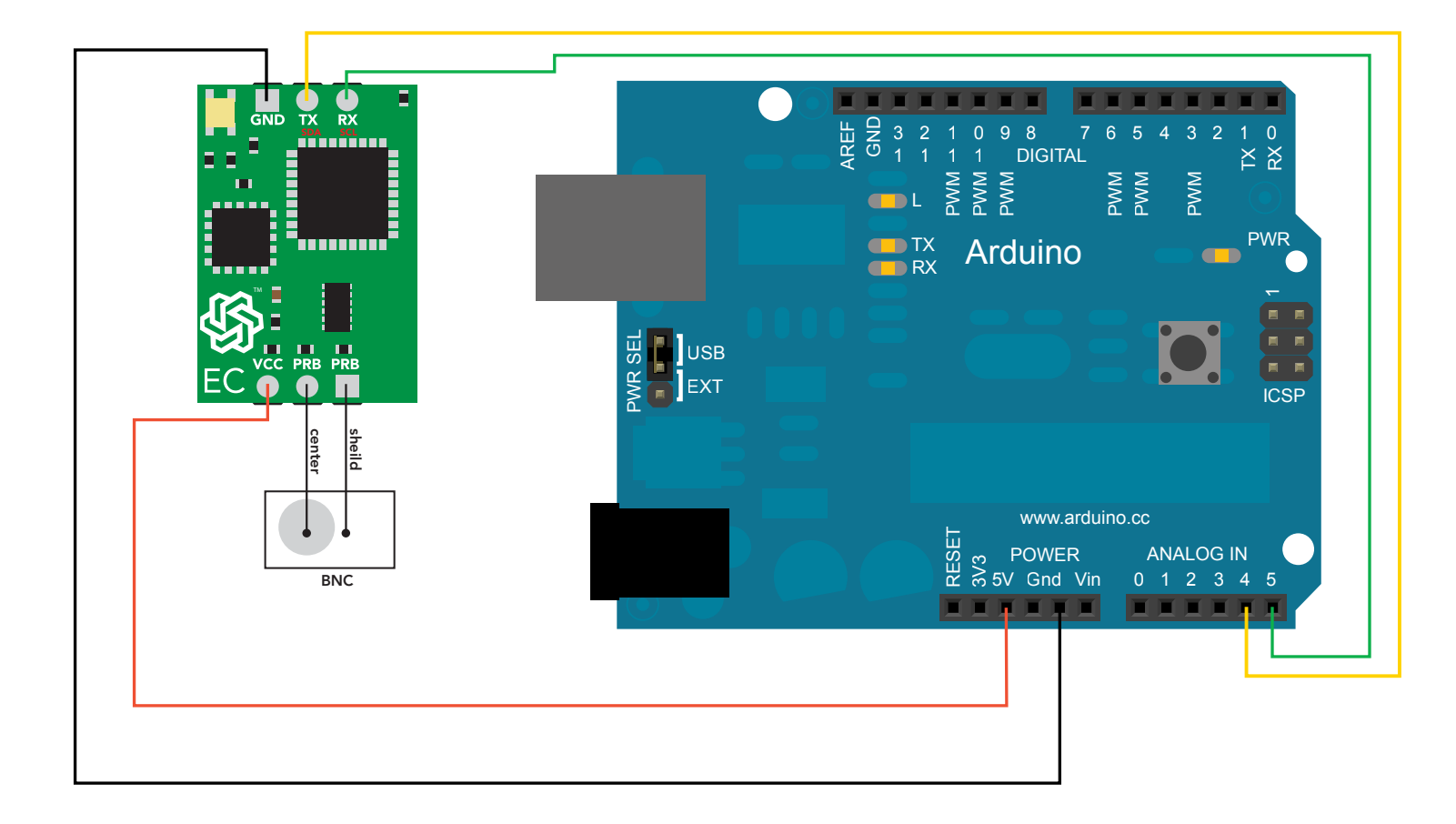

# Conductivity I2C

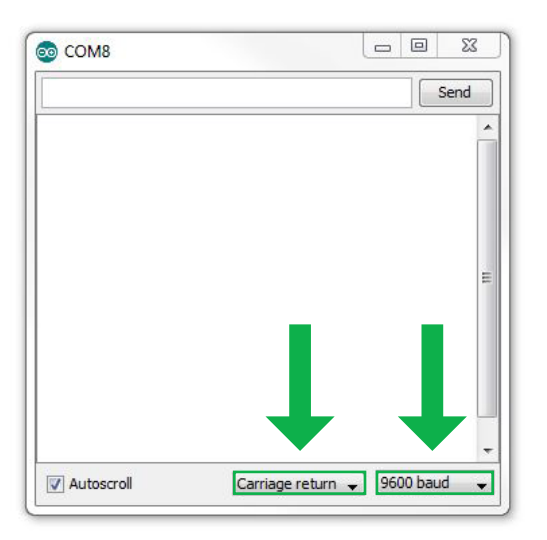

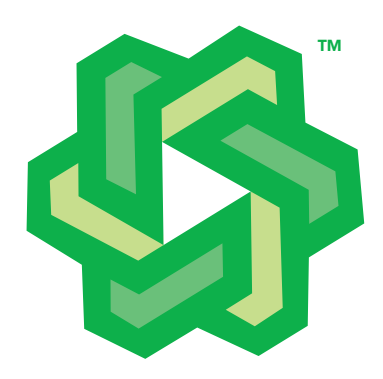

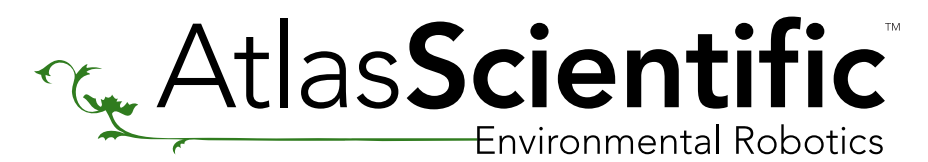

## Conductivity I2C Sample Code